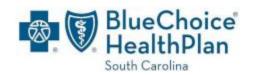

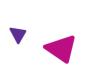

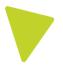

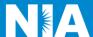

# National Imaging Associates, Inc. (NIA) Interventional Pain Management (IPM) Frequently Asked Questions (FAQ's) For BlueChoice Health Plan of South Carolina Providers

| Question                                                                                                    | Anower                                                                                                    |
|----------------------------------------------------------------------------------------------------|----------------------------------------------------------------------------------------------------|
| Question                                                                                                    | Answer                                                                                                    |
| GENERAL                                                                                                    | Di col de la dia Discosto di Conti                                                                                                    |
| Why did BlueChoice Health Plan of South Carolina implement an Interventional Pain Management (IPM) Program?               | BlueChoice Health Plan of South Carolina implemented this program to improve quality and manage the utilization of non-emergent, IPM procedures for BlueChoice Health Plan of South Carolina members.  BlueChoice Health Plan of South Carolina providers utilize the same tools through RadMD to request IPM procedures as they do for Medical Specialty Solutions. |
| What IPM procedures are included?                                                                                         | <ul> <li>IPM Procedures included in this program:</li> <li>Spinal Epidural Injections</li> <li>Paravertebral Facet Joint Injections or Blocks</li> <li>Paravertebral Facet Joint Denervation (Radiofrequency Neurolysis)</li> </ul>                                                                                                    |
| Why did BlueChoice Health Plan of South Carolina select NIA?                                                              | NIA was selected to partner with us because of its clinically driven program designed to effectively manage quality and member safety, while ensuring appropriate utilization of resources for BlueChoice Health Plan of South Carolina membership.                                                                                                    |
| Which BlueChoice Health Plan of South Carolina members are covered under this relationship and what networks are be used? | NIA manages non-emergent outpatient IPM procedures for <b>BlueChoice Health Plan of South Carolina</b> members through BlueChoice Health Plan of South Carolina's contractual relationships.                                                                                                    |
| PROGRAM START DATE                                                                                                    |                                                                                                    |
| What was the implementation date for this IPM Program?                                                                    | The effective date of the program was May 1, 2016.                                                                                                    |
| PRIOR AUTHORIZATION                                                                                                    |                                                                                                    |
| What IPM services requires a provider to obtain a prior authorization?                                                    | The following outpatient IPM procedures require prior authorization through NIA:                                                                                                    |

|                                                                                                    | <ul> <li>Spinal Epidural Injections</li> <li>Paravertebral Facet Joint Injections or Blocks</li> <li>Paravertebral Facet Joint Denervation<br/>(Radiofrequency Neurolysis)</li> </ul>                                                                                                    |
|----------------------------------------------------------------------------------------------------|----------------------------------------------------------------------------------------------------|
| When is prior authorization required?                                                                 | Prior authorization is required for outpatient, non- emergent IPM procedures. Ordering providers must obtain prior authorization for these procedures prior to the service being performed.  Note: Only outpatient procedures are within the program scope. All IPM procedures performed in the Emergency Room or as part of inpatient or intraoperative care do not require prior authorization through NIA. |
| Who may order IPM procedures?                                                                         | IPM procedures requiring medical necessity review are usually ordered by one of the following specialties.                                                                                                    |
| Are inpatient IPM procedures included in this program?                                                | No, Inpatient IPM procedures are not included in this program.                                                                                                    |
| Are intraoperative and/or post-operative pain control IPM procedures included in this program?        | No, IPM procedures performed for pain management during a larger surgical procedure are not included in this program.                                                                                                    |
| How does the ordering provider obtain a prior authorization from NIA for an outpatient IPM procedure? | Providers able to request prior authorization via the NIA website <a href="RadMD.com">RadMD.com</a> (preferred method) for IPM procedures. RadMD is available 24 hours a day, 7 days a week. For Providers that are unable to submit authorizations using RadMD, our call center is available at 1-888-642-9181 for prior authorization, Monday-Friday, 8:00 a.m. to 8:00 p.m. (EST)                          |
| What information NIA requires in order to receive prior authorization?                                | To expedite the process, please have the following information available before logging on to the website or calling the NIA call center staff  (*denotes required information):                                                                                                    |

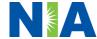

- Name and office phone number of ordering physician\*
- Member name and ID number\*
- Requested procedure\*
- Name of provider office or facility where the service will be performed\*
- Anticipated date of service\*
- Details justifying the pain procedure\*:
  - Date of onset of pain or exacerbation
  - Physician exam findings and member symptoms (including findings applicable to the requested services)
  - Clinical Diagnosis
  - Date and results of prior IPM procedures.
  - Diagnostic imaging results, where available. Conservative treatment modalities completed, duration, and results (e.g., physical therapy, chiropractic or osteopathic manipulation, hot pads, massage, ice packs and medication)

Please be prepared to upload to RadMD or fax the following information, if requested:

- Clinical notes outlining onset of pain, conservative care modalities, outcomes and physical exam findings
- Date and results of prior IPM procedures
- Effectiveness of prior procedures on reducing pain
- Diagnostic Imaging results
- Specialist reports/evaluation

## How do I send clinical information to NIA if it is required?

The most efficient way to send required clinical information is to upload your documents to RadMD (preferred method). The upload feature allows clinical information to be uploaded directly after completing an authorization request. Utilizing the upload feature expedites your request since it is automatically attached and forwarded to our clinicians for review.

If uploading is not an option for your practice, you may fax utilizing the NIA specific fax coversheet. To ensure prompt receipt of your information:

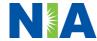

|                               | ,                                                                                                    |
|-------------------------------|----------------------------------------------------------------------------------------------------|
|                               | <ul> <li>Use the NIA fax coversheet as the first page of your clinical fax submission. *Please do not use your own fax coversheet, since it will not contain the case specific information needed to process the case</li> <li>Make sure the tracking number on the fax coversheet matches the tracking number for your request</li> <li>Send each case separate with its own fax coversheet</li> <li>IPM Providers may print the fax coversheet from RadMD.com.</li> <li>NIA will fax this coversheet to the IPM Provider during authorization intake or at any time during the review process.</li> <li>*Using an incorrect fax coversheet may delay a response to an authorization request.</li> </ul> |
| Can a provider request        | No. NIA requires prior authorization for each IPM                                                                                                    |
| more than one procedure       | procedure requested and will only authorize one                                                                                                    |
| at a time for a member (i.e., | procedure at a time.                                                                                                    |
| a series of epidural          | procedure at a time.                                                                                                    |
| injections)?                  |                                                                                                    |
| What kind of response time    | The best way to maximize the turnaround time of an                                                                                                    |
| can order providers expect    | authorization request is to initiate the request through                                                                                                    |
| for prior authorization?      | RadMD.com.                                                                                                    |
| procedure and a second        | Generally, within 2 business days after receipt of                                                                                                    |
|                               | request with full clinical documentation, a                                                                                                    |
|                               | determination will be made. In certain cases, the                                                                                                    |
|                               | review process can take longer if additional clinical                                                                                                    |
|                               | information is required to make a determination.                                                                                                    |
| What does the NIA             | The NIA authorization number consists of alpha-                                                                                                    |
| authorization number look     | numeric characters. In some cases, the ordering                                                                                                    |
| like?                         | provider may instead receive an NIA tracking number                                                                                                    |
|                               | (not the same as an authorization number) if the                                                                                                    |
|                               | provider's authorization request is not approved at the                                                                                                    |
|                               | time of initial contact. Providers are able to use either                                                                                                    |
|                               | number to track the status of their request online or                                                                                                    |
|                               | through an Interactive Voice Response (IVR)                                                                                                    |
| If requesting an              | telephone system.  You will receive a tracking number and will need to                                                                                                    |
| authorization through         | submit clinical documentation that supports the                                                                                                    |
| RadMD and the request         | requested IPM procedure.                                                                                                    |
| pends, what happens           | 104400104 II III prooduito.                                                                                                    |
| next?                         |                                                                                                    |
| HOATI                         |                                                                                                    |

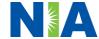

| 0 0 11:5:                     | D IIAD III 14 1904 III II                                                                              |
|-------------------------------|----------------------------------------------------------------------------------------------------|
| Can RadMD be used to          | RadMD can only be used to initiate expedited                                                           |
| submit an expedited           | authorization requests after normal business hours.                                                    |
| authorization request?        | Requests that are submitted during normal business                                                     |
|                               | hours must be called into NIA's call center through the                                                |
|                               | toll-free number, 1-888-642-9181 for processing.                                                       |
| How long is the prior         | The authorization validity period for all IPM                                                          |
| authorization number          | procedures and <b>Outpatient</b> Spine Surgeries is 30                                                 |
| valid?                        | calendar days from the date of service. The                                                            |
|                               | authorization validity period for <b>Inpatient</b> Spine                                               |
|                               | Surgeries is 3 days from the date of request.                                                          |
| Is prior authorization        | No. Authorization is not required if BlueChoice Health                                                 |
| necessary for IPM             | Plan of South Carolina is secondary to another plan.                                                   |
| procedures if BlueChoice      |                                                                                                    |
| Health Plan of South          |                                                                                                    |
| Carolina is NOT the           |                                                                                                    |
| member's primary              |                                                                                                    |
| insurance?                    | As suth significant and some state of                                                                  |
| If a provider obtains a prior | An authorization number is not a guarantee of                                                          |
| authorization number does     | payment. Authorizations are based on medical                                                           |
| that guarantee payment?       | necessity and are contingent upon eligibility and                                                      |
|                               | benefits. Benefits may be subject to limitations and/or                                                |
|                               | qualifications and will be determined when the claim is                                                |
|                               | received for processing.                                                                               |
| Does NIA allow retro-         | Voc Batraga active review of completed procedures                                                      |
| authorizations?               | Yes. Retrospective review of completed procedures are evaluated for medical necessity and to determine |
| authorizations:               | whether there was an urgent or emergent situation                                                      |
|                               | that prohibited the provider from obtaining prior                                                      |
|                               | authorization for the service and to determine whether                                                 |
|                               | medical necessity guidelines were met. It is important                                                 |
|                               | that key physicians and office staff be educated on the                                                |
|                               | prior authorization requirements. Claims for IPM                                                       |
|                               | procedures, as outlined above, that have <u>not</u> been                                               |
|                               | properly authorized will <u>not</u> be reimbursed.                                                     |
|                               | Physicians administering these procedures should not                                                   |
|                               | schedule or perform procedures without prior                                                           |
|                               | authorization.                                                                                         |
|                               | addion_ddion.                                                                                          |
|                               |                                                                                                    |
| Can a provider verify an      | Yes. Providers can check the status of member                                                          |
| authorization number          | authorization quickly and easily by going to the                                                       |
| online?                       | website at RadMD.com.                                                                                  |
| Is the NIA authorization      | No, the authorization is not displayed on the                                                          |
| number be displayed on        | BlueChoice Health Plan of South Carolina website.                                                      |
| the BlueChoice Health Plan    |                                                                                                    |
| of South Carolina website?    |                                                                                                    |
|                               | ı                                                                                                    |

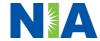

### What if I disagree with NIA's determination?

In the event of a prior authorization or claims payment denial, providers may appeal the decision through BlueChoice Health Plan of South Carolina. Providers should follow the instructions on their nonauthorization letter or Explanation of Payment (EOP) notification.

#### **SCHEDULING PROCEDURES**

Will NIA make a final determination based on the Anticipated Date of Service?

NIA does not guarantee final determination of the request by the anticipated date of service.

The anticipated date of service (provided during request for authorization) is used to determine timing between procedures.

Please be advised that NIA needs 2 business days after the receipt of clinical information to review and render a decision on a request. Please do not schedule or perform the procedure until you have an approved authorization.

Do ordering physicians have to obtain an authorization before they call to schedule an appointment?

NIA requires the name of the facility/provider where the IPM procedure is going to be performed and the anticipated date of service. Ordering providers should obtain prior authorization before scheduling the procedure.

#### WHICH MEDICAL PROVIDERS ARE AFFECTED?

Which medical providers are affected by the IPM Program?

Specialized Providers who perform IPM procedures in an outpatient setting.

BlueChoice Health Plan of South Carolina providers need to request a prior authorization from NIA to bill the service. Providers who perform IPM procedures are generally located at:

- Ambulatory Surgical Centers
- Hospital outpatient facilities
- Provider offices

#### **CLAIMS RELATED**

Where do providers send their claims for outpatient, non-emergent pain management services? BlueChoice Health Plan of South Carolina network providers should continue to send claims directly to BlueChoice Health Plan of South Carolina.

Providers are encouraged to use EDI claims submission

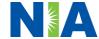

|                                                                                                    | Γ=                                                                                                    |
|----------------------------------------------------------------------------------------------------|----------------------------------------------------------------------------------------------------|
| How can providers check                                                                                                    | Providers should continue to check claims and                                                                                                    |
| claims and claims appeal                                                                                                    | appeals status with BlueChoice Health Plan of South                                                                                                    |
| status?                                                                                                    | Carolina.                                                                                                    |
| MISCELLANEOUS                                                                                                    |                                                                                                    |
| How is medical necessity defined?                                                                                                    | NIA defines medical necessity as services that:                                                                                                    |
|                                                                                                    | <ul> <li>Meets generally accepted standards of medical practice; be appropriate for the symptoms, consistent with diagnosis, and otherwise in accordance with sufficient evidence and professionally recognized standards;</li> <li>Be appropriate to the illness or injury for which it is performed as to type of service and expected outcome;</li> <li>Be appropriate to the intensity of service and level of setting;</li> <li>Provide unique, essential, and appropriate information when used for diagnostic purposes;</li> <li>Be the lowest cost alternative that effectively addresses and treats the medical problem; and rendered for the treatment or diagnosis of an injury or illness; and</li> <li>Not furnished primarily for the convenience of the member, the attending physician, or other</li> </ul> |
| VAIII and a series and since the series of the series of t | provider.                                                                                                    |
| Where can a provider find NIA's Guidelines for                                                                                                    | NIA's IPM Guidelines are reviewed yearly and                                                                                                    |
| Clinical Use of Pain                                                                                                    | modified when necessary, following a literature search of pertinent and established clinical guidelines and                                                                                                    |
| Management Procedures?                                                                                                    | accepted practices. They can be found on the website                                                                                                    |
| wanayement Frocedures?                                                                                                    | at RadMD.com.                                                                                                    |
| Did the BlueChoice Health<br>Plan of South Carolina<br>member ID card change<br>with the implementation of<br>this IPM Program?                                                                                                    | No. The BlueChoice Health Plan of South Carolina member ID card does not contain any NIA information on it and the member ID card did not change with the implementation of this IPM Program.                                                                                                    |
| DECONSIDERATION AND A                                                                                                    | DDEALS DDOCESS                                                                                                    |
| RECONSIDERATION AND A                                                                                                    |                                                                                                    |
| Is the reconsideration                                                                                                    | Once a denial determination has been made, if the                                                                                                    |
| process available for the                                                                                                    | office has new or additional information to provide, a                                                                                                    |
| IPM program once a denial is received?                                                                                                    | reconsideration can be initiated by uploading via                                                                                                    |
| is received?                                                                                                    | RadMD or faxing (using the case specific fax cover sheet) additional clinical information to support the request. A reconsideration must be initiated within 7                                                                                                    |

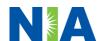

|                               | business day(s) from the date of denial and prior to submitting a formal appeal.                                                                                                    |
|-------------------------------|----------------------------------------------------------------------------------------------------|
|                               | NIA has a specialized clinical team focused on IPM. Peer-to-peer discussions are offered for any request that does not meet medical necessity guidelines. The IPM provider may call 1-888-642-9181 to initiate the peer-to-peer process. These discussions provide an opportunity to discuss the case and collaborate on the appropriate services for the member based on the clinical information provided. |
| Who should a provider         | Providers are asked to please follow the appeal                                                                                                    |
| contact if they want to       | instructions given on their non-authorization letter or                                                                                                    |
| appeal a prior                | Explanation of Benefits (EOB) notification.                                                                                                    |
| authorization decision?       |                                                                                                    |
| RADMD ACCESS                  |                                                                                                    |
| If I currently have RadMD     | If the user already has access to RadMD, RadMD will                                                                                                    |
| access, will I need to apply  | allow you to submit an authorization for any                                                                                                    |
| for additional access to      | procedures managed by NIA.                                                                                                    |
| initiate authorizations for   |                                                                                                    |
| IPM procedures?               |                                                                                                    |
| What option should I select   | Selecting "Physician's office that orders                                                                                                    |
| to receive access to initiate | procedures" will allow you access to initiate                                                                                                    |
| authorizations?               | authorizations for pain management procedures.                                                                                                    |
|                               | goment processing                                                                                                    |
| How do I apply for RadMD      | User would go to our website RadMD.com                                                                                                    |
| access to initiate            | Click on NEW USER.                                                                                                    |
| authorization requests if I   | Choose "Physician's office that orders                                                                                                    |
| don't have access?            | procedures" from the drop-down box                                                                                                    |
|                               | Complete application with necessary                                                                                                    |
|                               | information.                                                                                                    |
|                               | Click on Submit                                                                                                    |
|                               | Once an application is submitted, the user will receive an email from our RadMD support team within a few hours after completing the application with an approved username and a temporary passcode. Please contact the RadMD Support Team at 1-800-327-0641 if you do not receive a response within 72 hours.                                                                                               |
| What is rendering provider    | Rendering provider access allows users the ability to                                                                                                    |
| access?                       | view all approved authorizations for their office or                                                                                                    |
|                               | facility. If an office is interested in signing up for                                                                                                    |
|                               | rendering access, you will need to designate an                                                                                                    |
|                               | administrator.                                                                                                    |
|                               | <ul> <li>User would go to our website <u>RadMD.com</u></li> </ul>                                                                                                    |

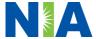

|                                 | <ul> <li>Select "Facility/Office where procedures are performed"</li> <li>Complete application</li> </ul>                                                                                                    |
|---------------------------------|----------------------------------------------------------------------------------------------------|
|                                 | Click on Submit                                                                                                    |
|                                 | Examples of a rendering facility that only need to view approved authorizations:  • Hospital facility  • Billing department  • Offsite location  • Another user in location who is not interested in initiating authorizations |
| Which link on RadMD will I      | Clicking the "Request Pain Management or                                                                                                    |
| select to initiate an           | Minimally Invasive Procedure" link will allow the                                                                                                    |
| authorization request for       | user to submit a request for an IPM procedure.                                                                                                    |
| IPM procedures?                 | ' '                                                                                                    |
| How can providers check         | Providers can check on the status of an authorization                                                                                                    |
| the status of an                | by using the "View Request Status" link on RadMD's                                                                                                    |
| authorization request?          | main menu.                                                                                                    |
| How can I confirm what          | Clinical Information that has been received via upload                                                                                                    |
| clinical information has        | or fax can be viewed by selecting the member on the                                                                                                    |
| been uploaded or faxed to       | View Request Status link from the main menu. On the                                                                                                    |
| NIA?                            | bottom of the "Request Verification Detail" page,                                                                                                    |
| MA:                             | select the appropriate link for the upload or fax.                                                                                                    |
|                                 |                                                                                                    |
| Where can providers find        | Links to case-specific communication to include                                                                                                    |
| their case-specific             | requests for additional information and determination                                                                                                    |
| communication from NIA?         | letters can be found via the View Request Status link.                                                                                                    |
| Communication from NIA:         | letters can be round via the view request status link.                                                                                                    |
| If I did not submit the initial | The "Track an Authorization" feature will allow users                                                                                                    |
| authorization request, how      | who did not submit the original request to view the                                                                                                    |
| can I view the status of a      | status of an authorization, as well as upload clinical                                                                                                    |
| case or upload clinical         | information. This option is also available as a part of                                                                                                    |
| documentation?                  | your main menu options using the "Search by                                                                                                    |
| documentation.                  | Tracking Number" feature. A tracking number is                                                                                                    |
|                                 | required with this feature.                                                                                                    |
| Paperless Notification:         | NIA defaults communications including final                                                                                                    |
| How can I receive               | authorization determinations to paperless/electronic.                                                                                                    |
| notifications electronically    | Correspondence for each case is sent to the email of                                                                                                    |
| instead of paper?               | the person submitting the initial authorization request.                                                                                                    |
| instead of paper?               | the person submitting the initial authorization request.                                                                                                    |
|                                 | Users will be sent an email when determinations are                                                                                                    |
|                                 | made.                                                                                                    |
|                                 | made.                                                                                                    |
|                                 | No PHI will be contained in the email.                                                                                                    |
|                                 | - NOTTH WIII DE CONTAINEU III LITE EINAII.                                                                                                    |

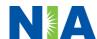

|                                             | The email will contain a link that requires the user to log into RadMD to view PHI.                                           |
|---------------------------------------------|----------------------------------------------------------------------------------------------------|
|                                             | Providers who prefer paper communication will be given the option to opt out and receive communications via fax.              |
| CONTACT INFORMATION                         |                                                                                                    |
| Who can I contact if we need RadMD support? | For assistance, please contact <a href="mailto:RadMDSupport@evolent.com">RadMDSupport@evolent.com</a> or call 1-800-327-0641. |
|                                             | RadMD is available 24/7, except when maintenance is performed every third Thursday of the month from 9 pm – midnight PST.     |
| Who can a provider                          | Providers can contact Priscilla Singleton, Provider                                                                           |
| contact at NIA for more                     | Relations Manager, at 1-314-387-5023 or                                                                                       |
| information?                                | psingleton@evolent.com.                                                                                                    |

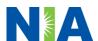